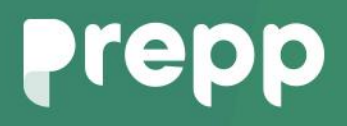

Practice, Learn and Achieve **Your Goal with Prepp** UGC NET Exam **EX** 

Prakrit

## Simplifying **Government Exams**

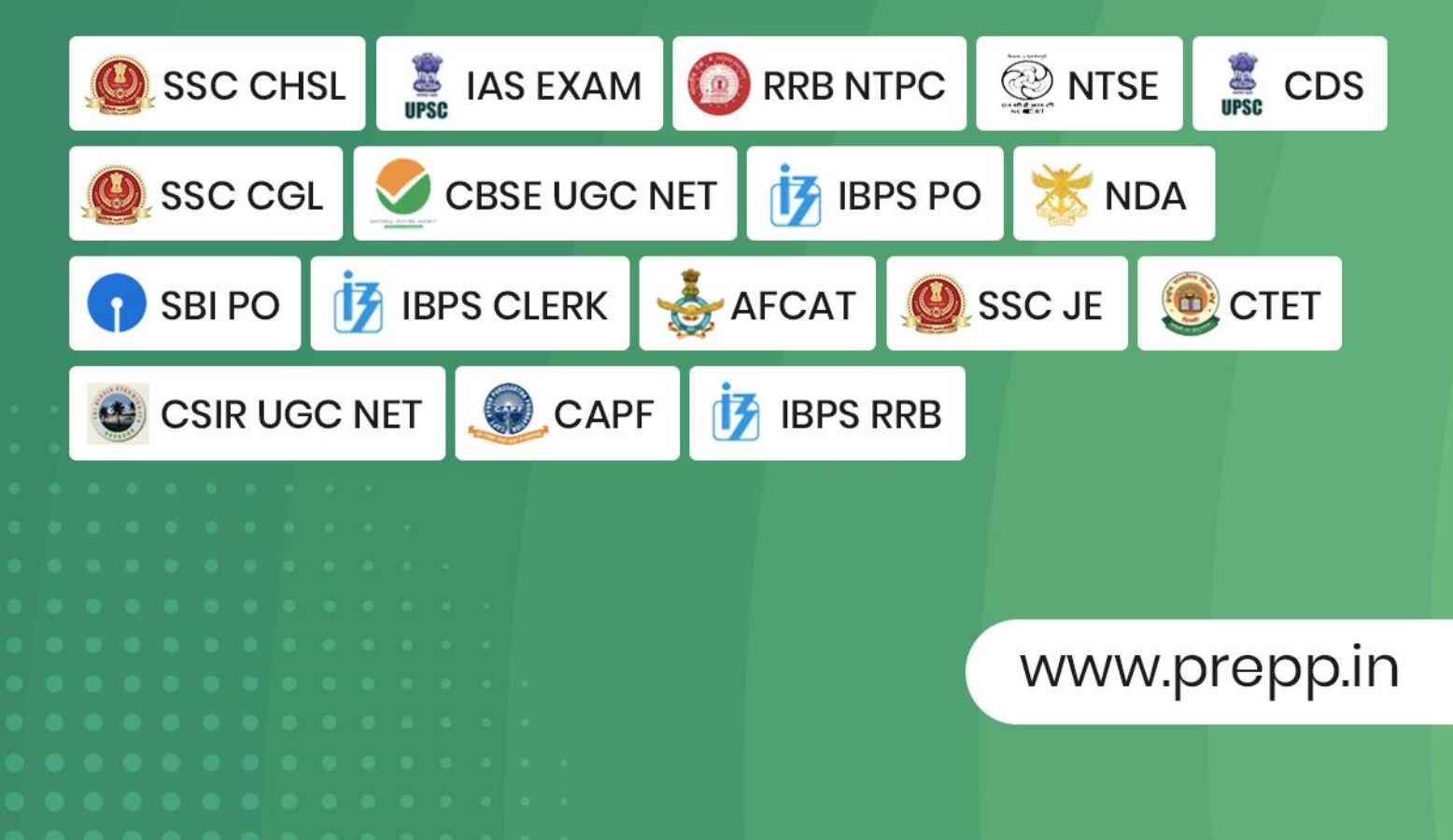

#### **PAPER-II PRAKRIT**

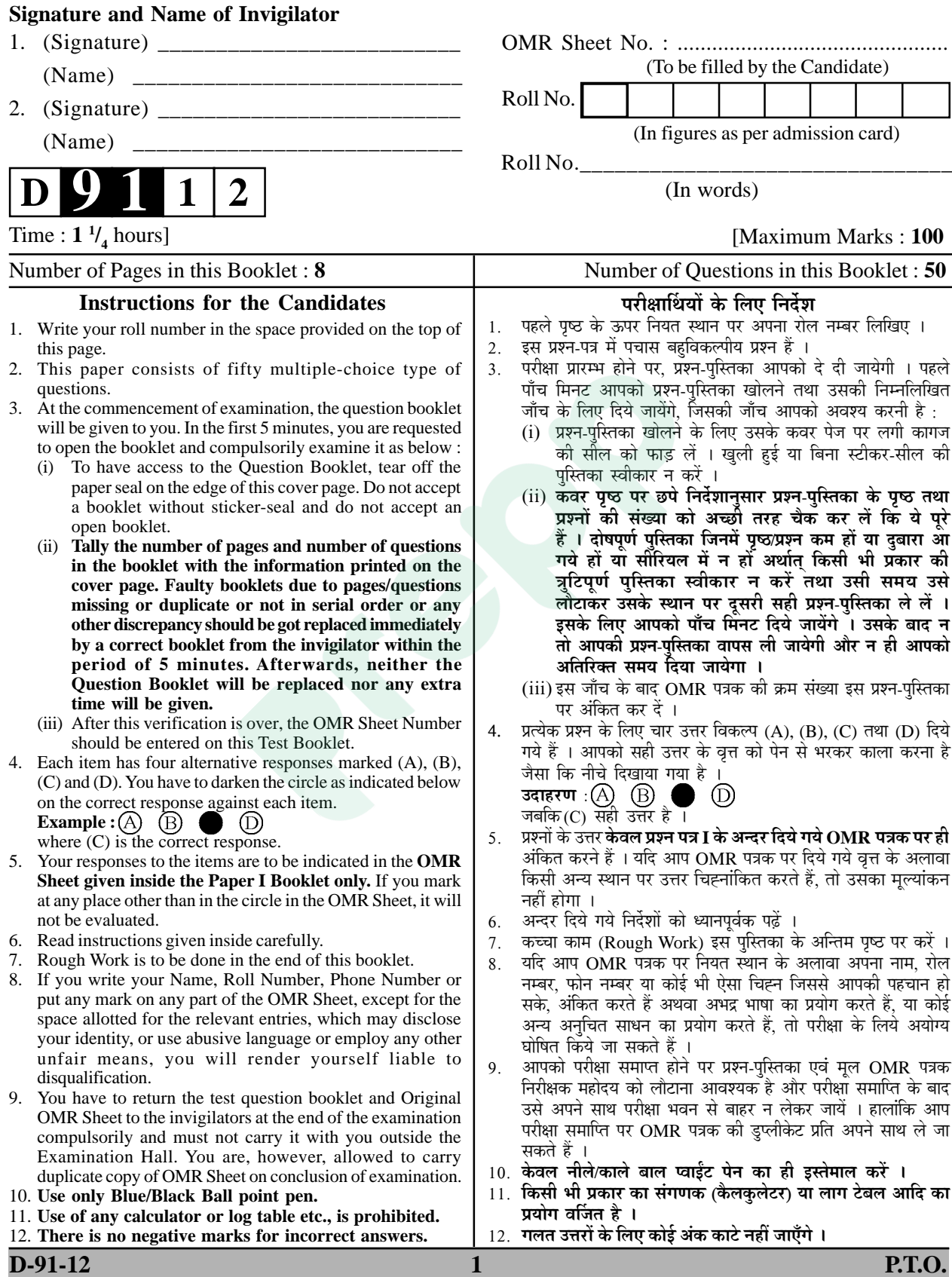

#### **PRAKRIT प्रा**कृत

### Paper **–** II

#### **पण्हपत्तं – II**

#### **¯ÖÏ¿®Ö¯Ö¡Ö – II**

- **Note :** This paper contains **fifty (50)** objective type questions, each question carrying **two (2)** marks. Attempt all the questions. **(50**  $\times$  **2 = 100 Marks)**
- **चोट** : इमम्मि पण्हपत्ते **पण्णास** (50) बहुविकप्पियाणि पण्हाणि सन्ति । पत्तेगं पण्हं **दुवे** (2) अंकस्स अत्थि । **सव्वाणि T** पण्हाणि कारियाणि ति । the set of the set of  $(50 \times 2) = 100 \text{ sign})$
- **चोट** : इस प्रश्नपत्र में **पचास** (50) बह-विकल्पीय प्रश्न हैं । प्रत्येक प्रश्न के **दो** (2) अंक हैं । **सभी** प्रश्नों के उत्तर  $\hat{z}$ जिए । **the state of the state of the state of**  $(50 \times 2) = 100$  **अंक)**
- **1.** The main source of the modern North Indian Languages is आहणिय उत्तरभारदीय भासाणं पमहसोतं अत्थि– आधुनिक उत्तर भारतीय भाषाओं का मुख्य स्रोत है:
	- $(A)$  वैदिकभाषा  $(B)$  पालि
	- (C) प्राकृत (D) अपभ्रंश
- **2.** 'Dravyasangrah' is written in this language. दळ्संगहो गंथस्स भासा इमा अत्थि :

'द्रव्य संग्रह' इस भाषा का ग्रन्थ है :

- $(A)$  मागधी  $(B)$  अपभ्रंश
- (C) शौरसेनी (D) महाराष्ट्री
- **3.** This text belongs to Saursen language : इमो सोरसेणी भासाए गंथो अत्थि $\, \cdot \,$ यह शोरसेनी भाषा का ग्रन्थ है $\,$  :
	- $(A)$  पासणाहचरिड
	- (B) दशवैकालिक सूत्र
	- (C) पवयणसारो
	- (D) उत्तराध्ययन सत्र
- **4. Figure** is a part of this  $\bar{A}$ gama महाबन्ध अस्स आगमस्स भागो अत्थि – महाबन्ध इस आगम का भाग है $-$ 
	- $(A)$  छक्खंडागम
	- (B) कसायपाहड चण्णिसृत्त
	- (C) उवासगदसाओ
	- $(D)$  पवयणसारो

**Paper-II 2 D-91-12** 

- **5.** अणुयोगदार is composed by अणुयोगदार गन्थस्स रयणागारो अत्थि –  $\frac{1}{2}$ अणयोगद्वार ग्रन्थ के रचयिता हैं
	- $(A)$  देववाचक
	- (B) आर्यरक्षित
	- (C) नेमिचन्द्र
	- (D) भद्रबाह
- **6.** कसायपाहड is composed by कसायपाहड गंथस्स रयणागारो अत्थि – कसायपाहड ग्रन्थ के रचयिता हैं –
	- (A) पुष्पदन्त (B) शय्यंभव
	- (C) गुणधर (D) कुन्दकुन्द
- 7. ' $\vec{\tau}$ ' and '\\ \approx consonants are changed into  $\mathcal{F}'$  and  $\mathcal{F}'$  in this Prākrit :

इमम्मि पाइयभासाए 'त' ठाणे 'द' एवं 'थ' ठाणे  $'Y$  हवड $-$ 

इस प्राकृत में 'त' के स्थान में 'द' तथा 'थ' के स्थान पर 'ध' हो जाता है –

- $(A)$  अर्धमागधी
- $(B)$  मागधी
- (C) शौरसेनी
- (D) महाराष्ट्री

**Know More** 

Latest Sarkari Jobs, Govt Exam Results, Vacancies and updates on one click

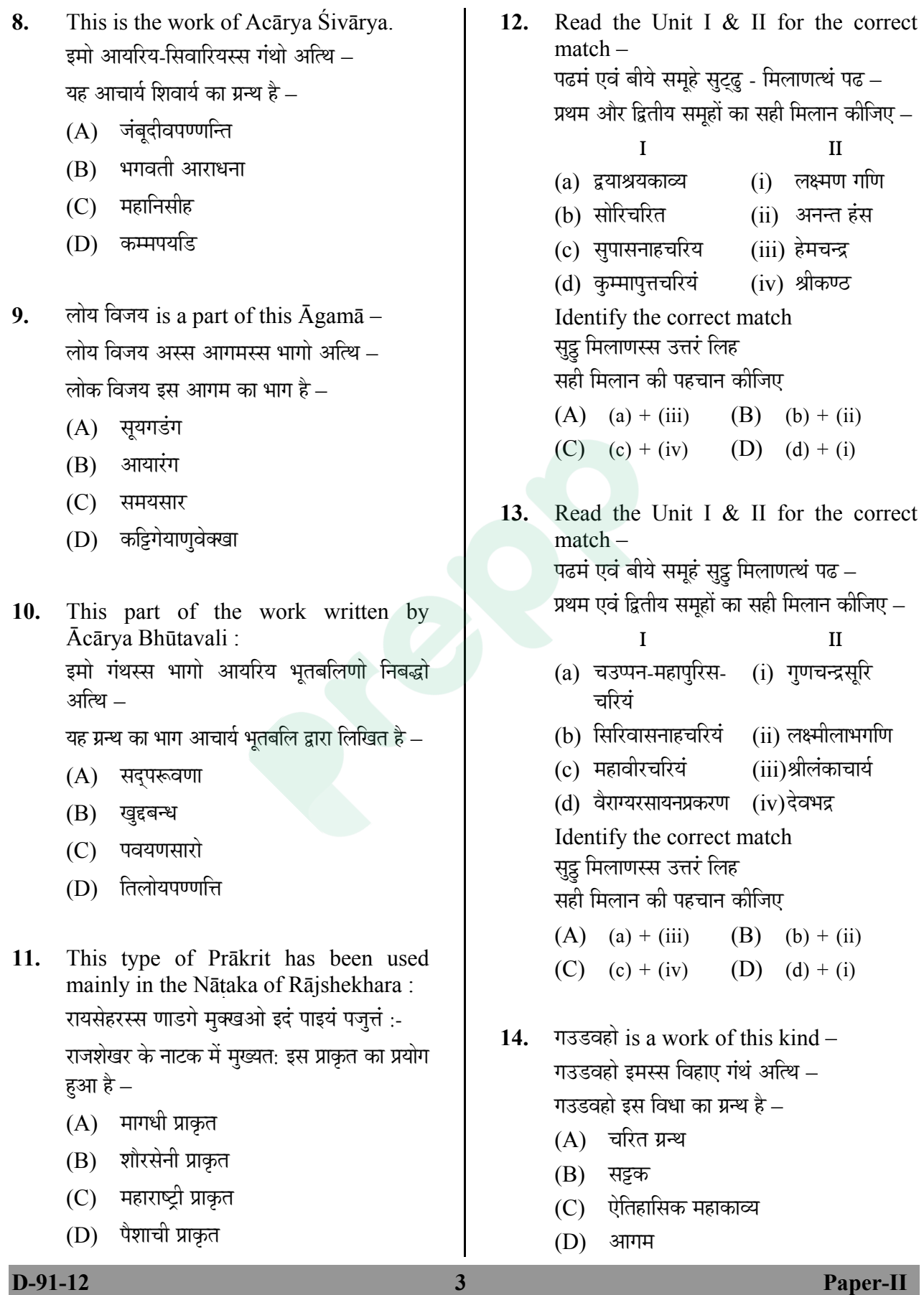

Latest Sarkari Jobs, Govt Exam Results,<br>Vacancies and updates on one click

15. सिरिविजयचंद केवलिचरियं is a work of this kind –

> सिरिविजयचंद केवलिचरियं इमस्स विहाए गंथं आत्थि –

सिरिविजयचंद केवलिचरियं इस विधा का ग्रन्थ है –

- $(A)$  चरितकाव्य
- (B) खण्डकाव्य
- (C) चम्पूकाव्य
- (D) महाकाव्य

16. समयसार is composed in this Prākrit Language. समयसार गंथो इमाएपांइय भासाए अत्थि – समयसार ग्रन्थ इस प्राकृत भाषा में निबद्ध है $-$ 

- (A) महाराष्ट्री
- (B) शौरसेनी
- $(C)$  पैशाची
- (D) अर्धमागधी
- 17. वज्जालग्गं is composed in this Prākrit Language – वज्जालग्गं गंथं इमाए पाइय भासाए अत्थि – वज्जालग्गं ग्रन्थ इस प्राकृत भाषा में निबद्ध है $-$ 
	- $(A)$  शौरसेनी
	- $(B)$  अर्धमागधी
	- $(C)$  मागधी
	- (D) महाराष्ट्री
- 18. सेतुबंध is a work of this kind सेतबंध इमस्स विहाए गंथं अत्थि – सेतुबंध इस विधा का ग्रन्थ है $-$ 
	- $(A)$  आगमग्रन्थ
	- (B) चरितग्रन्थ
	- (C) महाकाव्य
	- (D) चम्पूकाव्य

**19.** The name of the script of Aśokan inscription at Śahābājagarh $\overline{i}$  is : साहबाजगणीत्थले उवलद्धं असोग-सिलालेहस्स  $\widehat{\mathbb{R}}$ वि इमा अन्थि $\mathbb{R}^2$ 

शाहबाजगढी में उपलब्ध अशोक के शिलालेखों की लिपि यह है $-$ 

- (A) कन्नड़ (B) ब्राह्मी (C) खरोष्ठी (D) शारदा
- **20.** The period of King Aśokás inscriptions is this : असोगणिवस्स अहिलेहाण इमो कालो अत्थि अशोक राजा के अभिलेखों का समय यह है $-$ 
	- $(A)$  तृतीय शताब्दी ई. पृ.
	- $(B)$  चतुर्थ शताब्दी ई. पृ.
	- $(C)$  तृतीय शताब्दी ई. सन्
	- $(D)$  चतुर्थ शताब्दी ई. सन्
- **21.** The main language of Aśokás Girnar inscriptions is this : असोगस्स गिरनार सिलालेहाण पमह भासा इमा अत्थि $-$

अशोक के गिरनार शिलालेखों की प्रमुख भाषा यह है $-$ 

- (A) अर्धमागधी प्राकृत
- $(B)$  महाराष्ट्री प्राकृत
- (C) शौरसेनी प्राकृत
- (D) मागधी प्राकृत
- **22.** The author of Karpūramañjarī is : कर्परमंजरी गंथस्स लेहगो अत्थि:

कर्पूरमंजरी ग्रंथ का लेखक है :

- $(A)$  घनश्याम  $(B)$  प्रवरसेन
- (C) रामपाणिवाद (D) राजशेखर

**Paper-II** D-91-12

- **23.** The type of Karpūramañjarī in the Prākrit literature is this : पाइय साहिच्चे कप्पुरमंजरीअ इमा विहा अत्थि: प्राकृत साहित्य में कर्पूरमंजरी की यह विद्या है :
	- $(A)$  नाटक
	- $(B)$  सड़क
	- $(C)$  चरित
	- $(D)$  महाकाव्य
- **24.** •Öê ÞÖ¾ÖÃÃÖ ×ŸÖˆÃÖÃÃÖ ÛÓú™ü†Ö •Öê Ûú¤Óü²Ö³Öˆ»ÖÃÃÖ ÛêúÃÖ¸üÖ … अज्ज तुज्स करफंससंगिहिं ते दुअंति मह अंगहिं  $\widehat{U}$ णज्जिदा $\overline{U}$ ।

 Above verse is taken from this book : उवरि-उत्ता गाहा इमम्मि गंथे अत्थि – उपर्युक्त गाथा इस ग्रंथ से ली गयी है $-$ 

- $(A)$  मृच्छकटिंकं
- (B) श्रृंगारमञ्ज
- (C) आनन्दमञ्जरी
- (D) कर्पृरमञ्जरी
- **25.** Ānandasundarī is written by : आणंदसंदरी इमेण लिहिदा – आनन्दसन्दरी इनके द्वारा लिखी गयी है $\,$  –
	- (A) मार्कण्डेय
	- $(B)$  घनश्याम
	- (C) प्रसन्न चन्द्र
	- (D) विश्वेश्वर

**26.** Match each author from Part-I and his work from Part-II and choose correct answer :

> प्रदम-खण्डत्तो पच्चेग-लेहगस्स वीयो-खण्डत्तो तेसं गंथं-मेलणं कुरु तह य सुट्ठ उत्तरं दिह –

> प्रथम भाग से प्रत्येक लेखक और द्वितीय भाग से उनके कार्यों का मिलान कीजिए तथा सही उत्तर का चुनाव कीजिए $-$

> > **I II**

- (a) रुद्रदास (i) सिंगारमञ्जरी
- (b) मार्कण्डेय (ii) रम्भामञ्जरी
- (c) विश्वेश्वर (iii) आनन्दसुन्दरी
- (d) प्रसन्नचन्द्र (iv)चंदलेहा
- $(A)$  (a) + (iv)
- (B)  $(b) + (iii)$
- $(C)$   $(c) + (ii)$
- (D)  $(d) + (i)$
- 27. किं अच्छध वीसद्धा जो सो गोबाल-दारओ बद्धो । भेत्तृण समं वच्चइणरवइहिअअंअ बन्धणं चावि ।। Above verse is taken from this book : उवरि-उता गाहा इमम्मि गंथे अत्थि $-$ उपर्युक्त गाथा इस ग्रंथ से ली गयी है $-$ (A) रम्भामञ्जरी (B) मृच्छकटिकं
	- (C) शारिपुत्रप्रकरण (D) आनन्दमञ्जरी
- 28. 'प्राकृतसर्वस्व' is composed by 'प्राकृतसर्वस्व' गंथस्स लेहगो अत्थि – 'प्राकृतसर्वस्व' के लेखक हैं –
	- (A) त्रिविक्रम (B) मार्कण्डेय
	- (C) हेमचन्द्र (D) चण्ड

**D-91-12 5 Paper-II**

Latest Sarkari Jobs, Govt Exam Results, Vacancies and updates on one click

- **29.** The work of prosody in Prakrit is इमं पाइयभासाए छंदसत्थस्स गंथं अत्थि – यह प्राकृत में छन्दशास्त्र का ग्रन्थ है $-$ 
	- $(A)$  वृत्तजातिसमृच्चय
	- (B) प्राकृतानन्द
	- (C) श्रृंगारमंजरी
	- (D) देशीनाममाला
- **30.** 'पाइयलच्छीनाममाला' work is related to 'पाइयलच्छीनाममाला' गंथस्स इमेण संबधो अत्थि –  $^{\prime}$ पाइयलच्छीनाममाला' का इससे सम्बन्ध है –
	- $(A)$  छन्द  $(B)$  व्याकरण
	- (C) कोश (D) अलंकार
- **31.** The work Nanditā dhya is - $\vec{a}$ चंदिताढ्येण लिहियं गंथं अत्थि $\hat{z}$ भन्दिताढ्य' द्रारा लिखित ग्रन्थ है –
	- (A) छन्दकोश (B) प्राकृतपेंगल
	- $(C)$  कविदर्पण  $(D)$  गाहालक्खण
- **32.** Sāurseni form of the word गच्छति is this –

 $\hat{y}$ गच्छति' सद्दस्स सोरसेणीरूवो हवदि $\hat{y}$ 'गच्छति' शब्द का शौरसेनी रूप यह होता है –

- (A) गच्छइ (B) गच्छते
- (C) गच्छदि (D) गच्छउ
- **33.** The case ending in the word 'पुरिसाणं' is  $\lq$ परिसाणं' सद्दे इमा विहत्ती अत्थि – 'परिसाणं' शब्द में यह विभक्ति है –
	- $(A)$  प्रथमा  $(B)$  षष्ठी
	- (C) द्वितीया (D) सप्तमी
- **34.** This word is the example of the loss of final consonant – अंतवंजण-लोवस्स उदाहरणं इदं अत्थि – अन्त्य व्यंजन लोप का उदाहरण यह है –
	- $(A)$  ताव  $(B)$  रायडलो
	- (C) पुरिसो (D) देवेहि

**35.** Sandhi of अ/आ + इ/ई in Prakrit Language becomes as – पाइयभासाए अ/आ $\, + \,$ इ/ई सराणं संधि होई – प्राकृत भाषा में अ/आ $+$  इ/ई की संधि होती है  $(A)$   $\dot{\mathbf{\tau}}$   $(B)$   $\mathbf{\bar{3}}$  $(C)$  ए  $(D)$  ओ

**36.** The compound of the word 'Jidindio' (जिदिन्दियो) is जिदिन्दियो पदे समासो अत्थि – जिदिन्दियो पद में समास है – (A) द्वन्द्व (B) तत्पुरुष (C) द्विग (D) बहन्रीहि

**37.** In Prakrit, the word ' $\triangleq$ <sup>\*</sup> changes in to – पाइय-भासाए 'औषध' सद्दस्स परिवत्तणं इमम्मि रूवे हवइ <sub>-</sub> प्राकृत में 'औषध' शब्द का परिवर्तन इस रूप में होता है $-$ 

- (A) ओसथ (B) औहह
- (C) ओषह (D) ओसह
- **38.** This is the example of change of consonant – इदं वंजण परिवत्तणस्स उदाहरणं अत्थि – यह व्यंजन परिवर्तन का उदाहरण है – (A) कोत्थहो (B) णयणं (C) वच्छो (D) देवो
- **39.** This is not a Sattaka : इमो सड़गो णत्थि: यह सड़क नहीं है :
	- (A) कर्परमंजरी (B) प्रवचनसार
	- (C) चंदलेहा (D) आनंदसुंदरी

**40.** RājaŚekhara is the author of – राजसेखरो इमस्स गंथस्स रययियो अत्थि – राजशेखर इस ग्रंथ का रचयिता है –

- (A) श्रृंगारमंजरी (B) रंभामंजरी
- (C) कर्पूरमंजरी (D) आनंदसुंदरी

**Paper-II D-91-12** 

Latest Sarkari Jobs, Govt Exam Results, Vacancies and updates on one click

**41.** The romantic description of village life is found in this work :

VITHP • THE FORM FOR THE REAL THE REAL THE TRANGE (A) द्रव्यसंग्रह (A) ह्रव्यसंग्रह (A) द्रव्यसंग्रह (A) द्रव्यसंग्रह

- $(A)$  लीलावई
- (C) गउडवहो (D) गाथासप्तशती | (B) प्रवचनसार
- **42.** The author of Kuvalayamālākahā is : (D) सन्मतितर्कप्रकरण कुवलयमालाकहा – गंथस्स लेहगो अत्थि :
	-
	- (C) उद्योतनसुरि (D) सोमदेवसुरि निकारी । इमा पंति इमम्मि गंथे पत्तमत्थि ।
- **43.** The heroin of Mrcchakatikam drama is : (A) प्रवचनसार (B) गोम्मट्टसार ´Öé""ûÛú×™üÛÓú - ®ÖÖ›üÝÖÃÃÖ ÞÖÖ‡ÝÖÖ ‡´ÖÖ †×Ÿ£Ö : (C) ÂÖ™ËüÜÖÓ›üÖÝÖ´Ö (D) ¦ü¾µÖÃÖÓÝÖÏÆü मृच्छकटिकं नाटक की नायिका यह है:
	-
	- (C) शकृंतला (D) वसंतसेना <br />
	prakarana is :
- **44.** These substances are described in Dravya-Sangraha text : दळ्यसंगहे गंथे इमाणं दळ्याणं विवेयणं अत्थि :  $\qquad \qquad \mid \qquad \qquad (C) \quad$ शन्यवाद $\qquad \qquad (D) \quad$ विज्ञानवाद द्रव्यसंग्रह ग्रंथ में इन द्रव्यों का विवेचन है :
	-
	-
- **45.** Nemichandracārya is the author of (A) कनकामर (B) हेमचन्द्र<br>
(C) शुभचन्द्र (D) पुष्पदन्त नेमिचंद्राचार्य इमस्स गंथस्स रयइया अत्थि –
	-
	-
	-
	-
- **46.** KundaKundācārya is the author of ÛãÓú¤üÛãÓú¤üÖ"ÖÖµÖÔ ‡´ÖÃÃÖ ÝÖÓ£ÖÃÃÖ »ÖêÆüÝÖÖê †×Ÿ£Ö : ÝÖÖ´ÖßÞÖ - •Öß¾ÖÞÖÃÃÖ ÃÖ¸üÃÖ - ¾ÖÞÞÖÞÖÓ ‡´Ö×´´Ö ÝÖÓ£Öê कुंदकुंदाचार्य इस ग्रंथ का लेखक है:
	-
	-
	- (C) सेतुबंध
	-
- Ûãú¾Ö»ÖµÖ´ÖÖ»ÖÖÛúÆüÖ ÝÖÏÓ£Ö ÛúÖ »ÖêÜÖÛú Æîü : **47.** "•Öß¾ÖÖê ˆ¾Ö†ÖêÝÖ´Ö†Öê †´Öã×¢Ö Ûú¢ÖÖ ÃÖ¤êüÆü ¯Ö׸ü´ÖÖÞÖÖê …"

 $(A)$  जिनसेन  $(B)$  नयसेन  $\qquad \qquad$  This line is taken from this text :

- यह पंक्ति इस ग्रंथ में प्राप्त है ।
- 
- 

(A) ¾ÖÖÃÖ¾Ö¤ü¢ÖÖ (B) ¤êü¾Ö¤ü¢ÖÖ **48.** The subject – matter of Sanmāti-tarka-सन्मतितक्कप्रकरण गंथस्स विसयवत्थू अत्थि – सन्मतितर्कप्रकरण ग्रंथ की विषयवस्तु है –  $(A)$  अनेकान्तवाद  $(B)$  ईश्वरवाद

**49.** The author of Nāyakumāra – cariu is –  $\left( \begin{array}{cc} 49. & \text{The author of Nāyakumāra} - \text{cariu is} \end{array} \right)$  $\begin{pmatrix} 0 & \bar{c} \ 0 & \bar{c} \end{pmatrix}$  णायकुमारचरिउ गंथस्स लेहगो अत्थि – णायकुमारचरिउ ग्रंथ के लेखक हैं –

- 
- 
- ®Öê×´Ö"ÖÓ¦üÖ"ÖÖµÖÔ ‡ÃÖ ÝÖÏÓ£Ö Ûêú ¸ü"Ö×µÖŸÖÖ Æïü **50.** '®Ö׳֯־¾Ö••ÖÖ' is the part of this text  $(A)$  द्रव्यसंग्रह  $(A)$  द्रव्यसंग्रह  $(A)$   $A$   $A$   $A$   $A$ (B) ÃÖ´ÖµÖÃÖÖ¸ü '®Ö׳֯־¾Ö••ÖÖ' ‡ÃÖ ÝÖÏÓ£Ö ÛúÖ ³ÖÖÝÖ Æîü –
- (C) ÛúÂÖÖµÖ¯ÖÏÖ³ÖéŸÖ (A) †Ö"ÖÖ¸üÖÓÝÖ (B) ˆ¢Ö¸üÖ¬µÖµÖ®Ö
- (D) ÃÖ®´Öן֟ÖÛÔú ¯ÖÏÛú¸üÞÖ (C) ¯ÖϾ֮֓ÖÃÖÖ¸ü (D) ÃÖêŸÖã²Ö®¬Ö

**D-91-12 7 Paper-II**

## **Prepp**

# Latest Sarkari jobs, Govt Exam alerts, **Results and Vacancies**

- Latest News and Notification
- Exam Paper Analysis
- ▶ Topic-wise weightage
- Previous Year Papers with Answer Key
- Preparation Strategy & Subject-wise Books

To know more Click Here

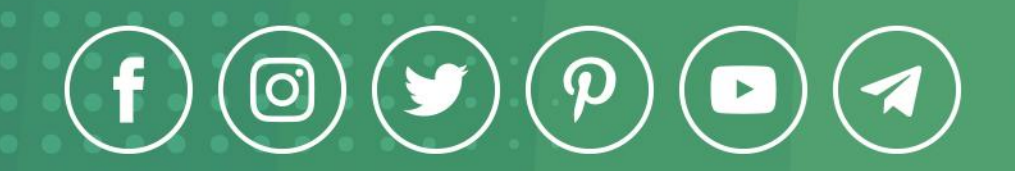

www.prepp.in